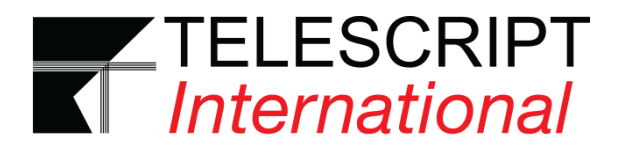

# *Telescript AV Keyboard Commands*

# *File*

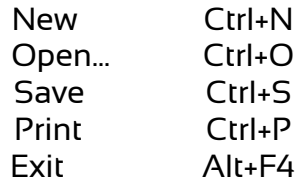

#### *Edit*

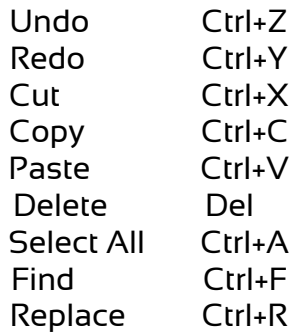

#### *Format*

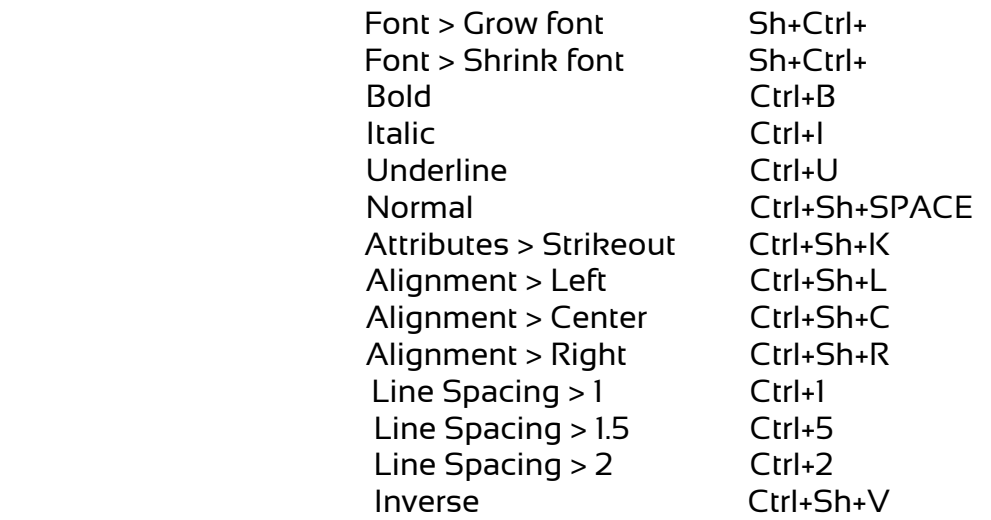

#### *Prompter*

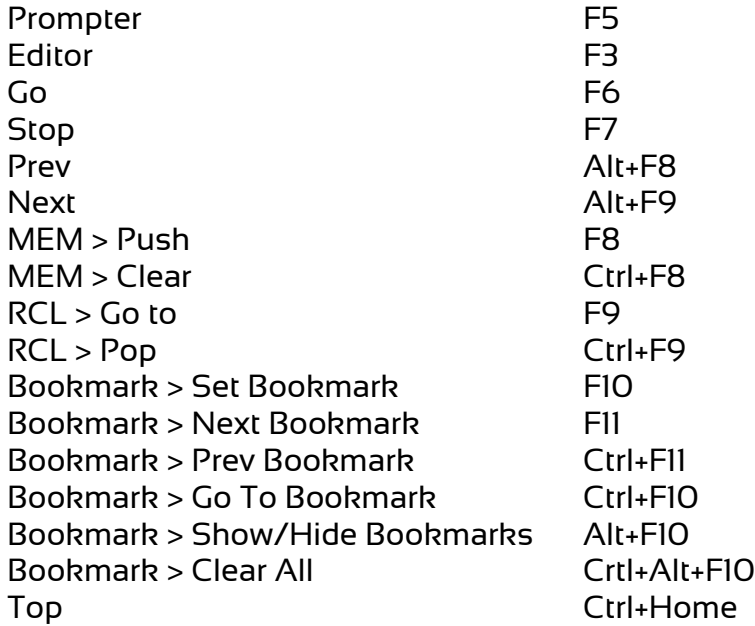

# *Mouse Scroll*

Ctrl+F6

## *View*

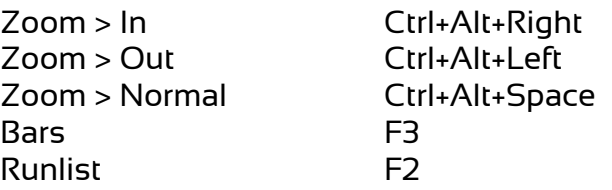

## *Tools*

Spell Check Sh+Alt+K

## *Help*

Contents F1